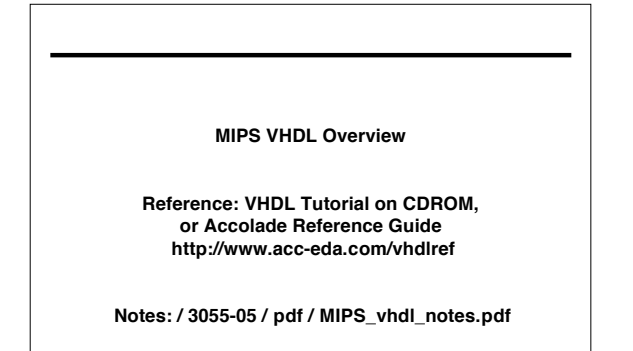

1

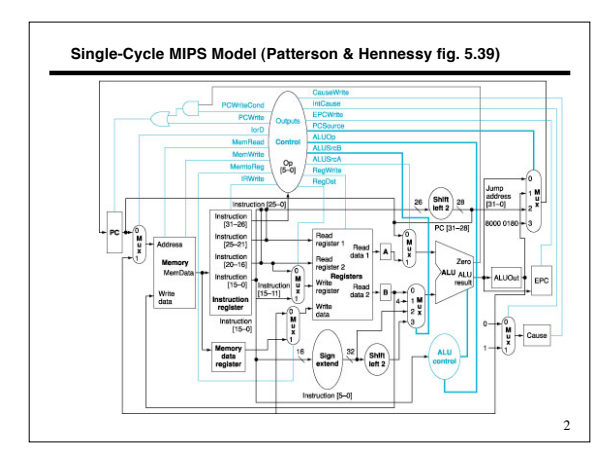

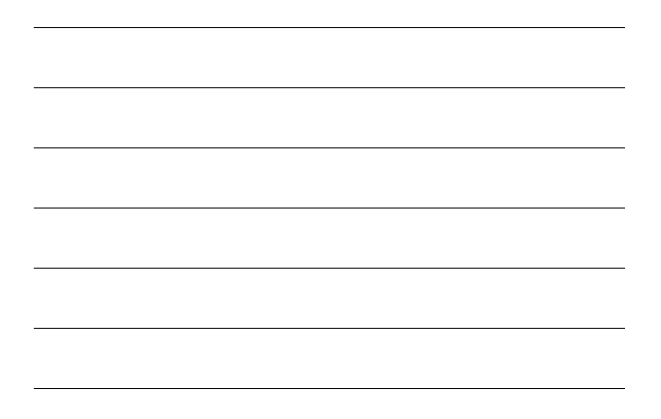

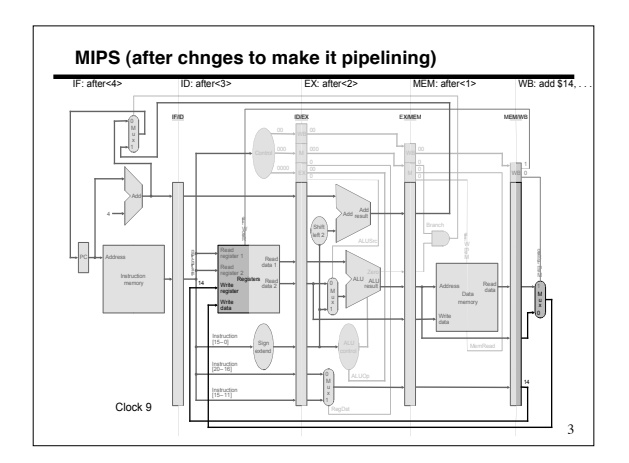

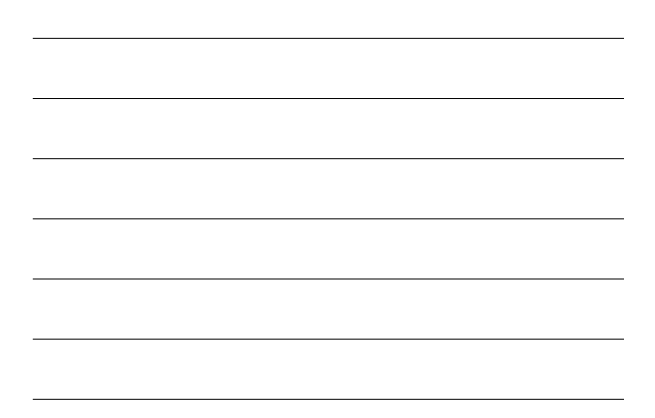

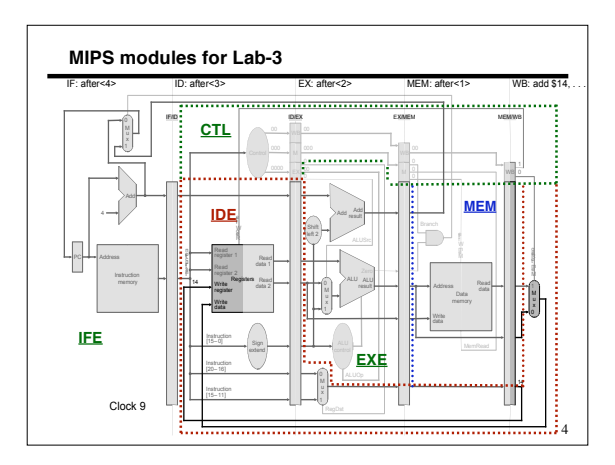

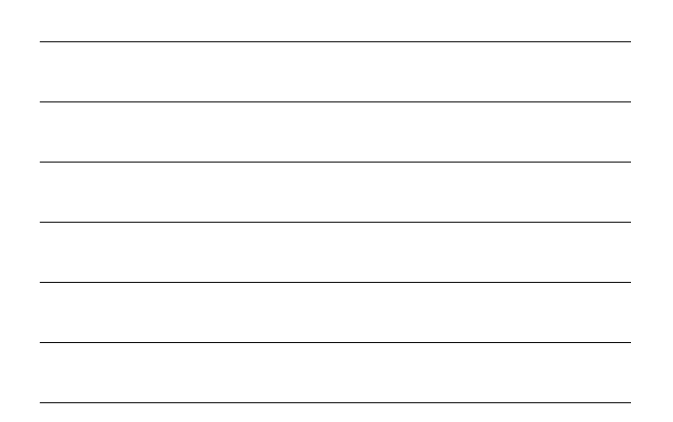

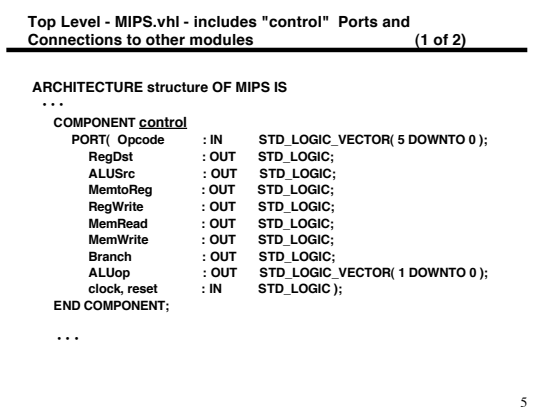

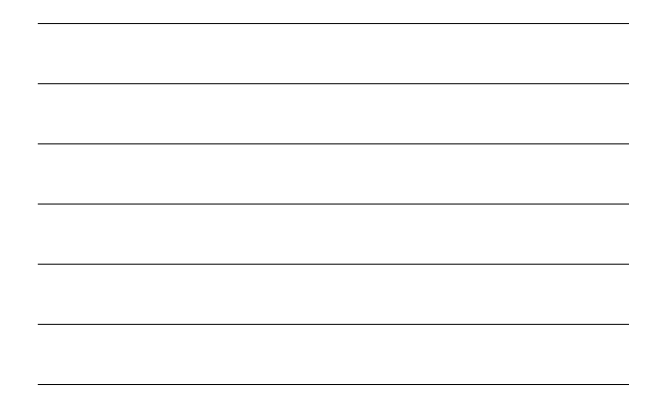

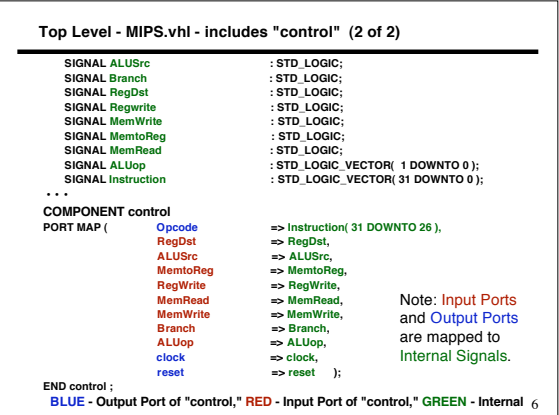

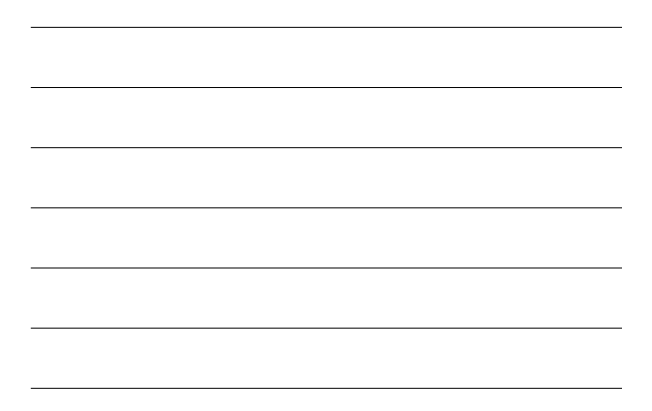

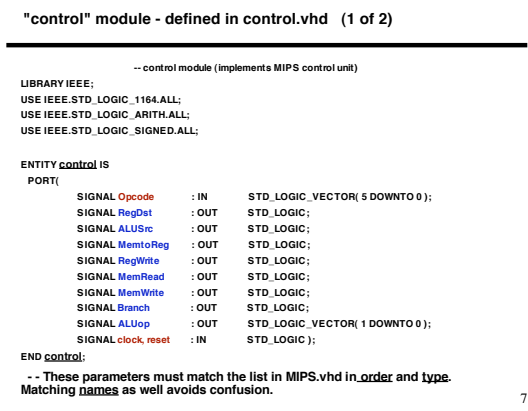

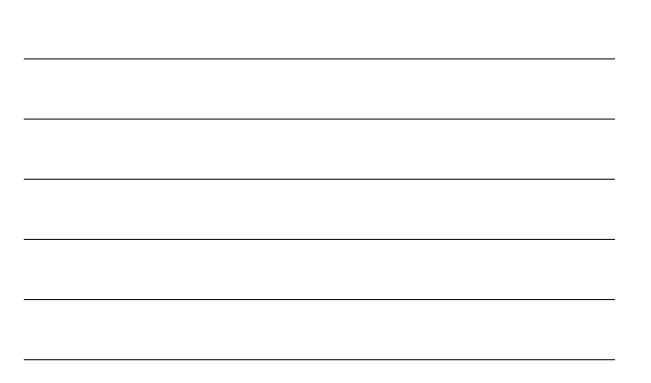

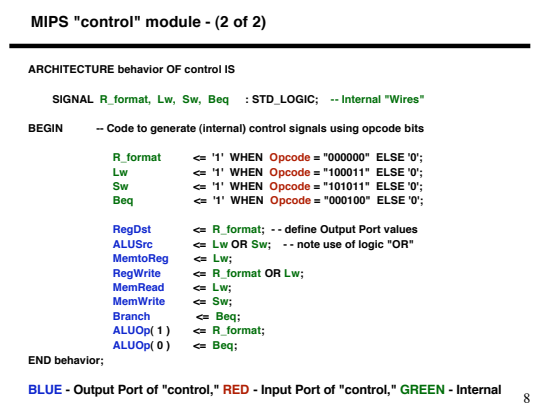

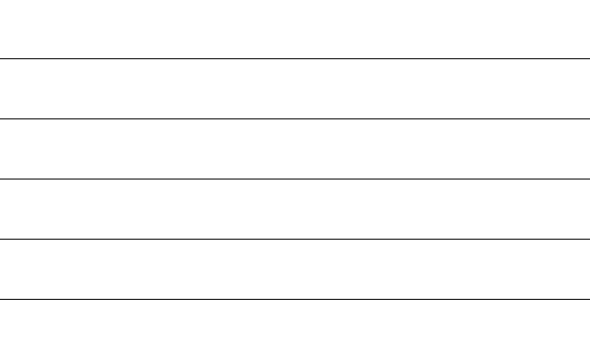

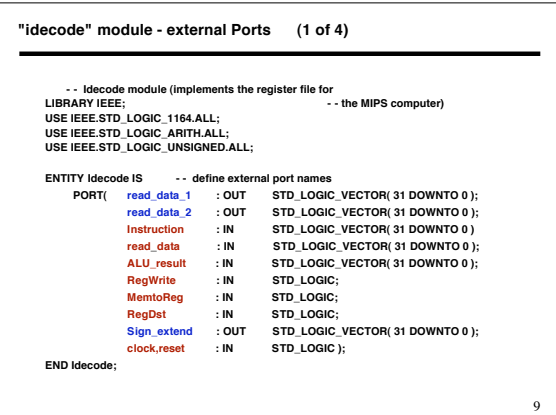

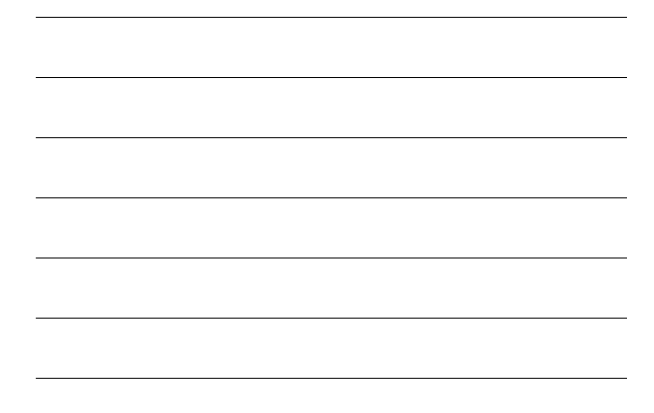

## **"idecode" module - internal Signals (2 of 4)**

## **ARCHITECTURE behavior OF Idecode IS**

**TYPE register\_file IS ARRAY ( 0 TO 31 ) OF STD\_LOGIC\_VECTOR( 31 DOWNTO 0 );**

## **- - "register\_file" is an array of 32-bit logic vectors (e.g., 32-bit words)**

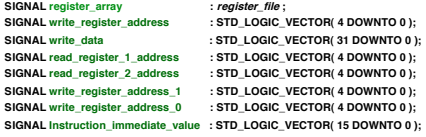

10

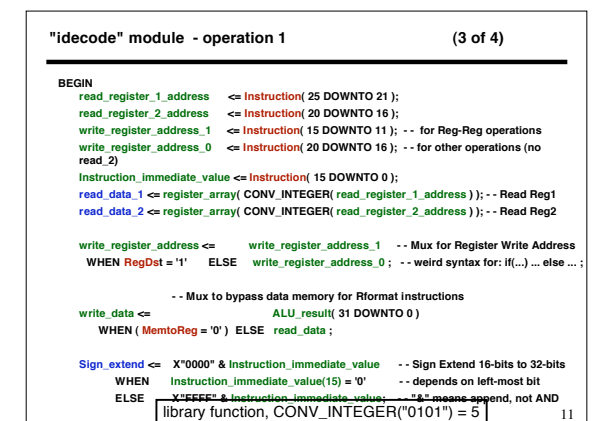

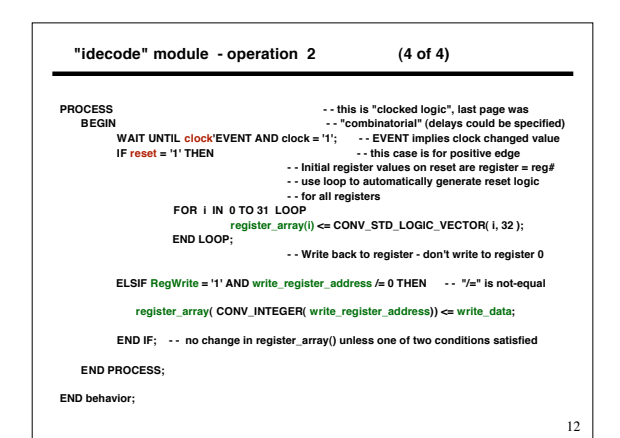

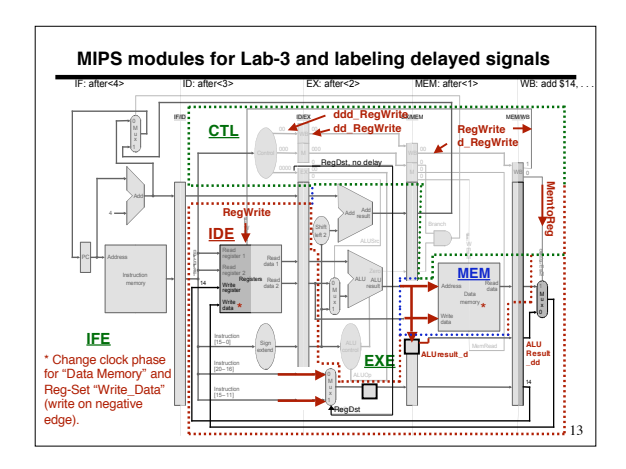

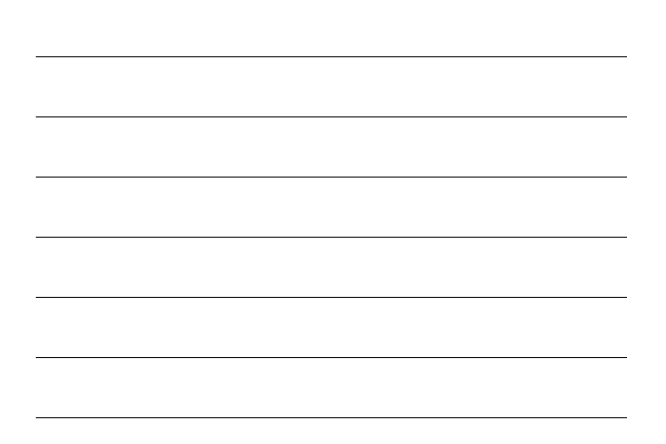